# Algoritmi e Strutture Dati – 21/07/14

### Esercizio 1

Notate che la funzione calcola il minimo fra tutti i valori k; quindi, sicuramente

$$
T(n) = \min_{1 \le k \le n-1} \{ T[k] + T(n-k) \} + 1 \le T(1) + T(n-1) + 1
$$

Tramite il Teorema sulle ricorrenze lineari di ordine costante, è facile vedere che  $T(n) = O(n)$ Proviamo a dimostrare per induzione che  $T(n) = O(n)$ ; è facile dimostrare che

$$
\exists c > 0, \exists m > 0 : T(n) \le cn, \forall n \ge m
$$

non è possibile a causa di un termine di ordine inferiore:

$$
T(n) = \min_{1 \le k \le n-1} \{ T[k] + T(n-k) \} + 1
$$
  
\n
$$
\le \min_{1 \le k \le n-1} \{ ck + cn - ck \} + 1
$$
  
\n
$$
= cn + 1
$$
  
\n
$$
\le cn
$$

Proviamo quindi a dimostrare che:

$$
\exists c > 0, \exists b > 0, \exists m > 0 : T(n) \le cn - b, \forall n \ge m
$$

- Passo base:  $T(1) = 1 \leq c b$ , per cui  $c \geq b + 1$
- Ipotesi induttiva:  $T(n') \leq cn' b$ , per tutti gli  $n' \leq n$ ;
- Passo induttivo:

$$
T(n) = \min_{1 \le k \le n-1} \{ T[k] + T(n-k) \} + 1
$$
  
\n
$$
\le \min_{1 \le k \le n-1} \{ ck - b + cn - ck - b \} + 1
$$
  
\n
$$
= cn - 2b + 1
$$
  
\n
$$
\nle cn - b
$$

L'ultima disequazione è vera per  $b \geq 1$ , e quindi dalla condizione del passo base abbiamo  $c \geq 2$ . Abbiamo quindi dimostrato che  $T(n) = O(n)$ ; infatti, cresce come  $T(n) = 2n - 1$ .

#### Esercizio 2

Per la prima parte, è sufficiente effettuare una visita a partire dal nodo v (in tempo  $O(m + n)$ ), utilizzando per esempio l'algoritmo che abbiamo scritto per identificare le componenti connesse; v è principale se e solo se tutti i nodi sono stati visitati a partire da v.

boolean isPrincipal(GRAPH  $G$ , NODE  $v$ )

```
boolean[id =new int[1 \dots G.n]foreach u \in G.\mathsf{V}() do
 id[u] = 0\text{ccdfs}(G, 1, v, id)foreach u \in G.\mathsf{V}(\mathsf{I}) do
    if id[u] == 0 then
     return false
return true
```
Per la seconda parte, è ovviamente possibile ripetere la procedura isPrincipal() a partire da ogni nodo, con un costo computazionale  $O(n(m+n)) = O(mn)$ ; ma è comunque possibile risolvere il problema in  $O(m+n)$ .

Si effettui una visita in profondità toccando tutti i nodi del grafo trasposto, utilizzando il meccanismo di discovery/finish time. Sia v l'ultimo nodo ad essere chiuso. Si utilizzi ora la procedura isPrincipal( $G, v$ ) definita sopra; se otteniamo true, allora esiste un nodo principale. Altrimenti, non esiste alcun nodo principale in G. La dimostrazione è per assurdo. Supponiamo che esista un nodo w principale; possono darsi due casi:

- se w è stato scoperto prima di v, allora v è un discendente di w e deve essere stato chiuso prima di w, assurdo;
- $\bullet$  se  $v$  è stato scoperto prima di  $w$ , allora possono darsi due casi:
	- w è un discendente di v; ma allora anche v è principale, perchè v può raggiungere w e da esso tutti gli altri nodi; assurdo.
	- $w$  non è un discendente di v; non esiste quindi un cammino di da v a w, e quindi v viene chiuso prima di w, assurdo.

Per scrivere il codice, utilizziamo la procedura topsort() definita nei lucidi.

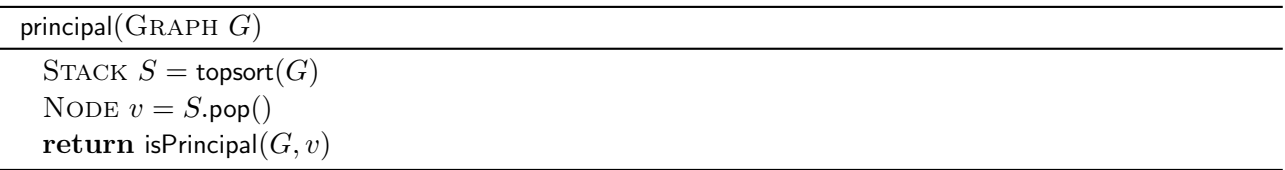

La procedura risultante è  $O(m + n)$ .

## Esercizio 3

È possibile risolvere questo problema utilizzando una rete di flusso. È sufficiente creare un grafo contenente (i) una (super)sorgente; (ii) n nodi, uno per ogni sensore; (iii) altri n nodi, uno per ogni sensore; (iv) un (super)pozzo. La supersorgente è collegata ad ogni nodo sensore della prima serie con un arco con capacità k (valore limite che vogliamo raggiungere). I nodi sensori della prima serie sono collegati ai nodi sensori della seconda serie con archi con capacità 1, se possono comunicare l'uno con l'altro; (iv) la seconda serie di nodi sensori è collegata al superpozzo con archi di capacità b (valore limite che non vogliamo superare). La disposizione dei nodi è valida se tutti gli archi della supersorgente hanno valore k, ovvero se il flusso massimo è pari a kn.

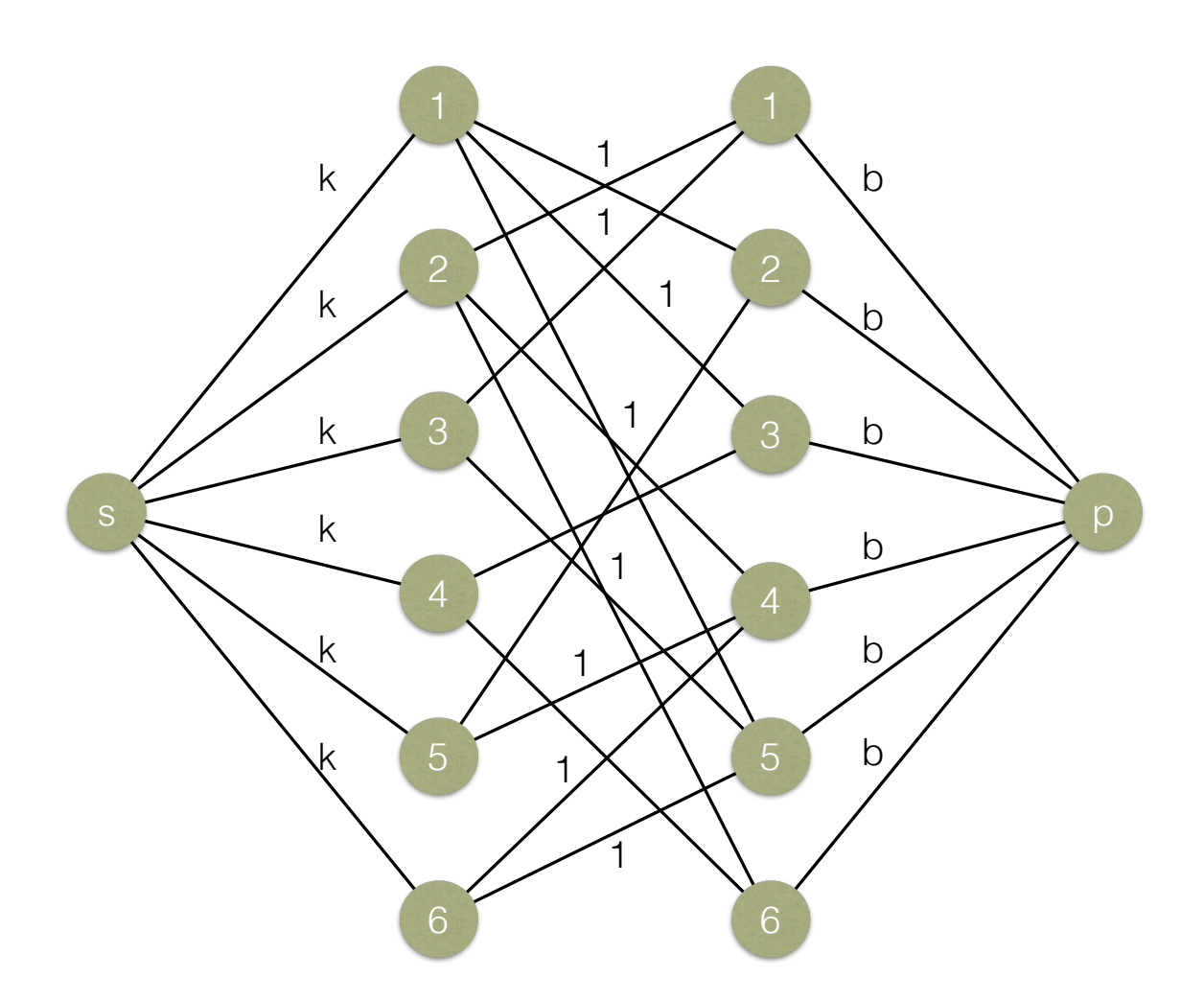

La complessità è la seguente: esistono  $|V| = 2n + 2$  nodi, con  $|E| \leq 2n + n(n-1)$  archi; secondo il limite di Ford-Fulkerson, la complessità è pari a  $O(kn(|V|+|E|))$ , ovvero  $O(kn^3)$ .

# Esercizio 4

Al solito, per risolvere un problema come questo è utile definire la lunghezza massima in maniera ricorsiva e quindi utilizzare programmazione dinamica o memoization per risolvere il problema. Definiamo con  $DP[i][j]$  la lunghezza della più lunga sottosequenza palindroma contenuta nella sottostringa  $s[i \dots i]$ .

- Se j < i, ovvero se la sottostringa è nulla, allora la più lunga sottosequenza palindroma massimale è lunga 0;
- Se  $j = i$ , ovvero se la sottostringa è composta da un singolo carattere, allora la sottosequenza palindroma massimale è lunga 1, ovvero il carattere stesso;
- Altrimenti, se  $s[i] = s[j]$ , ovvero se il primo e l'ultimo carattere sono uguali, la sottosequenza massimale è data da  $S[i + 1, j - 1] + 2$ , in quanto contiamo tali caratteri e poi cerchiamo la più lunga sottosequenza palindroma massimale contenuta fra essi;
- Altrimenti, elimino il primo carattere o l'ultimo, e verifico qual è la più lunga sottosequenza palindroma massimale nelle sottostringhe risultanti

$$
DP[i][j] = \begin{cases} 0 & j < i \\ 1 & j = i \\ DP[i+1][j-1] + 2 & j > i \land s[i] = s[j] \\ \max\{DP[i+1][j], DP[i][j-1]\} & j > i \land s[i] \neq s[j] \end{cases}
$$

Per semplicità di scrittura, utilizziamo memoization:

 $longestPalindrome(int[] s, int n)$  $\text{int} \left[ \left\| \right\| L = \text{new int} [1 \dots n] [1 \dots n] \right]$ for  $i = 1$  to n do for  $i = 1$  to n do  $\left|DP[i][j] = \perp\right|$  $longRec(s, 1, n, DP)$  $printRec(s, 1, n, DP)$ 

int longRec(int[] s, int i, int j, int[][]  $DP$ ) if  $i > i$  then | return  $0$ if  $j == i$  then return 1 if  $DP[i][j] = \perp$  then if  $s[i] = s[j]$  then  $\boxed{\quad} \overrightarrow{DP[i][j]} = \mathsf{longRec}(s, i+1, j-1, DP) + 2$ else  $\left| \quad DP[i][j] = \max(\text{longRec}(s, i+1, j, DP), \text{longRec}(s, i, j-1, DP), \right)$ return  $DP[i][j]$ 

Dovendo riempire una tabella di dimensione  $n^2$ , la complessità dell'algoritmo è  $O(n^2)$ . Per la richiesta opzionale di stampare una stringa, il codice seguente utilizza i valori memorizzati nella tabella L per stampare una sottosequenza palindroma massimale.

```
printRec(int[] s, int i, int j, int[][] DP)
```

```
if j > i then
 return
if j == i then
   print s[i]return
if s[i] == s[j] then
   print s[i]print\text{Rec}(s, i + 1, j - 1)print s[j]else
   if DP[i + 1][j] > DP[i][j - 1] then
    | printRec(s, i+1, j, DP)else
     | print\text{Rec}(s, i, j-1, DP)
```
Notate che si poteva risolvere il problema ancora più semplicemente cercando la sottosequenza comune massimale fra la stringa  $s$ e la stringa $s$  invertita.  $\overline{\phantom{a}}$